#### 日本語

# ロケーションフリーベースステーションの設定について

ロケーションフリーベースステーション(LF-B1)のシステムソフトウェア バージョン3.000より、下記の部分が仕様変更になっています。

機器登録

### ロケーションフリーベースステーションに登録できる機器の台数について (取扱説明書44ページ)

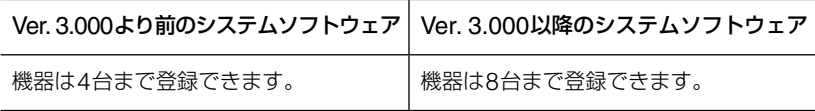

登録できる機器の詳細や登録方法については、取扱説明書をご覧ください。

#### 登録パスワードの発行について(取扱説明書の44ページ)

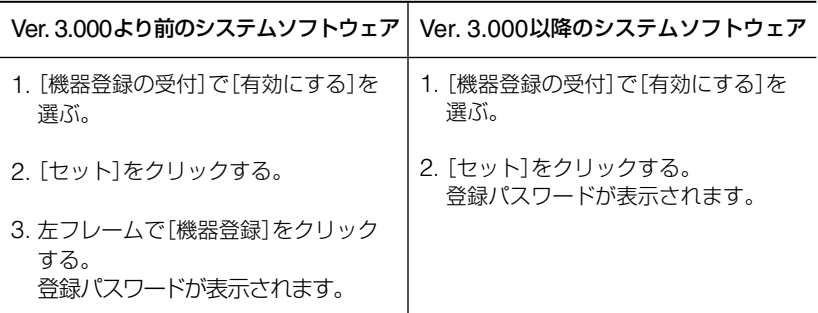

ロケーションフリーベースステーションのシステムソフトウェアのバージョ ンは、ベースステーション設定画面から確認できます。詳細は取扱説明書の 「現在の状態を確認する」(39ページ)をご覧ください。

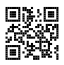

#### English

# **About Settings of the LocationFree Base Station**

The following is from system software version 3.000 of the LocationFree Base Station (LF-B1) to the specification change.

# **Device Registration**

### **About the number of devices that can be registered in LocationFree Base Station** (Operating Instructions  $\mathcal{F}$  41 page)

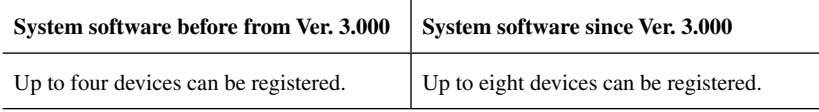

For details of the device registration and the type of devices that can be registered, refer to the Operating Instructions.

## **Generating a Registration Password**

(Operating Instructions  $\mathcal{F}$  42 page)

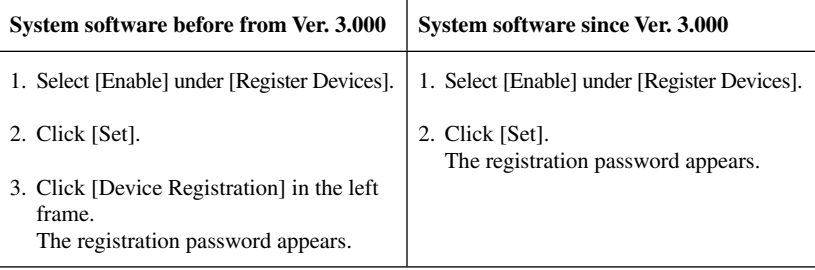

Version Information of system software of LocationFree Base Station can be confirmed from the [Base Station Settings] screen. For details, refer to "Checking the Current Base Station Status" of the Operating Instructions ( 36 page).